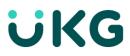

# **View My Accruals**

This job aid explains how you can review your accrual balances in the application

## **About Accruals**

- Accruals are amounts of time (in days or hours) or money that a person has earned, commonly referred to as leave time, paid time off, or benefit time. Accruals include time events such as personal days, vacation, or sick time.
- Each event is assigned an accrual code, and each code has a measurement unit, or type, of days, hours, or money. For example, an employee accrues time in a vacation or sick day category or accrues money for in a bonus or uniforms category.

### To view accruals using my timecard:

- 1. Accrual balances can be accessed at the bottom of your timecard along with your totals.
- 2. Click the down arrow to open the tabs.
- 3. Select Accruals.

| E fi My Timecard ? | 26 🌲 |
|--------------------|------|
| More Add-Ons       | ×    |
| Accruals           |      |
| Totals             | Ň    |

### To view accruals using a chart tile:

- 1. You can also add a Chart Tile to your home page to display accrual balances in a graphical view.
- 2. Click the Tile Library icon.
- 3. Scroll down to the My Charts section.
- 4. Search for and select the appropriate Accruals chart tile at the bottom of the list.
- 5. Click Apply.

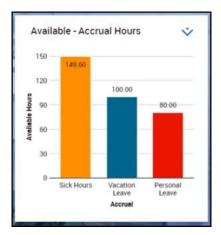

© 2021 UKG Inc. All rights reserved. For a full list of UKG trademarks, visit <u>www.ukg.com/trademarks</u>. All other trademarks, if any, are the property of their respective owners. No part of this document or its content may be reproduced in any form or by any means or stored in a database or retrieval system without the prior written authorization of UKG Inc. ("UKG"). Information in this document is subject to change without notice. The document and its content are confidential information of UKG and may not be disseminated to any third party. Nothing herein constitutes legal advice, tax advice, or any other advice. All legal or tax questions or concerns should be directed to your legal counsel or tax consultant.

#### Liability/Disclaimer

UKG makes no representation or warranties with respect to the accuracy or completeness of the document or its content and specifically disclaims any responsibility or representation for other vendors' software. The terms and conditions of your agreement with us regarding the software or services provided by us, which is the subject of the documentation contained herein, govern this document or content. All company, organization, person, and event references are fictional. Any resemblance to actual companies, organizations, persons, and events is entirely coincidental.